## **QGIS Application - Bug report #19420**

**Toolbox Processing panel disappear**

*2018-07-15 03:01 PM - Alam Wijaya Senopati*

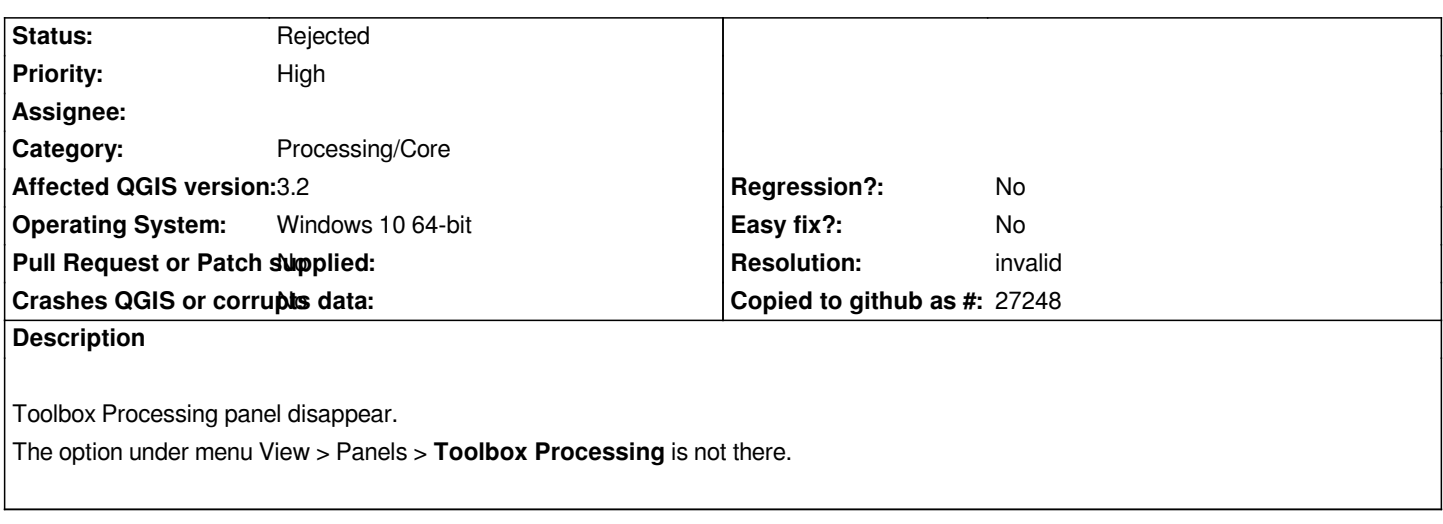

## **History**

## **#1 - 2018-07-16 12:14 AM - Nyall Dawson**

*- Resolution set to invalid*

*- Status changed from Open to Rejected*

*You don't have the processing plugin enabled -- enable it from the plugins menu.*

## **Files**

*qGIS Panel Toolbox disappear.JPG 213 KB 2018-07-15 Alam Wijaya Senopati*